## **РАЗРАБОТКА И АНАЛИЗ СИСТЕМЫ УПРАВЛЕНИЯ НАСОСНОЙ УСТАНОВКОЙ.**

*Архипова О.О.,* 

*КГТА им. В.А. Дегтярева, г. Ковров, Российская Федерация, olya290497@yandex.ru*

*Ключевые слова: гидромотор; насосная установка; гидропривод; гидросистема; нереверсивный насос.* 

Аннотация. В статье рассмотрены две насосные установки с разными значениями давлений всасывания и нагнетания.

Представленная ниже насосная установка предназначена для питания гидромотора привода вентилятора отсоса пыли, питания привода аппарели и ее стопора при работающем двигателе машины. Состоит из тандема насосов.

Для расчета гидравлической схемы насосной установки используем программу Matlab/Simulink, позволяющую исследовать многие линейные и нелинейные блочные динамические системы и устройства произвольного назначения. Модель создается из стандартных функциональных графических блоков [1] (Рисунок 1).

Параметры системы для моделирования: *R1*=1 Om, *R2*=1 Om – параметр регулирования подачи насоса,  $\omega = 314$  рад/с – скорость вращения,  $qI = 1,47*10^{-5}$  рад,  $q2=$ 1,4\*10-5 рад – объем насоса, *Р1*=20 МПа, *Р3*=16 МПа – давление нагнетания, *Р2*=2 МПа, *Р4*=0,1 МПа – давление всасывания, *Qдоп1* и *Qдоп2* – утечки, обнуляются, т.к. модель простая, *Wобр* – передаточная функция, не учитывается, т. к. насосная установка нереверсивная.

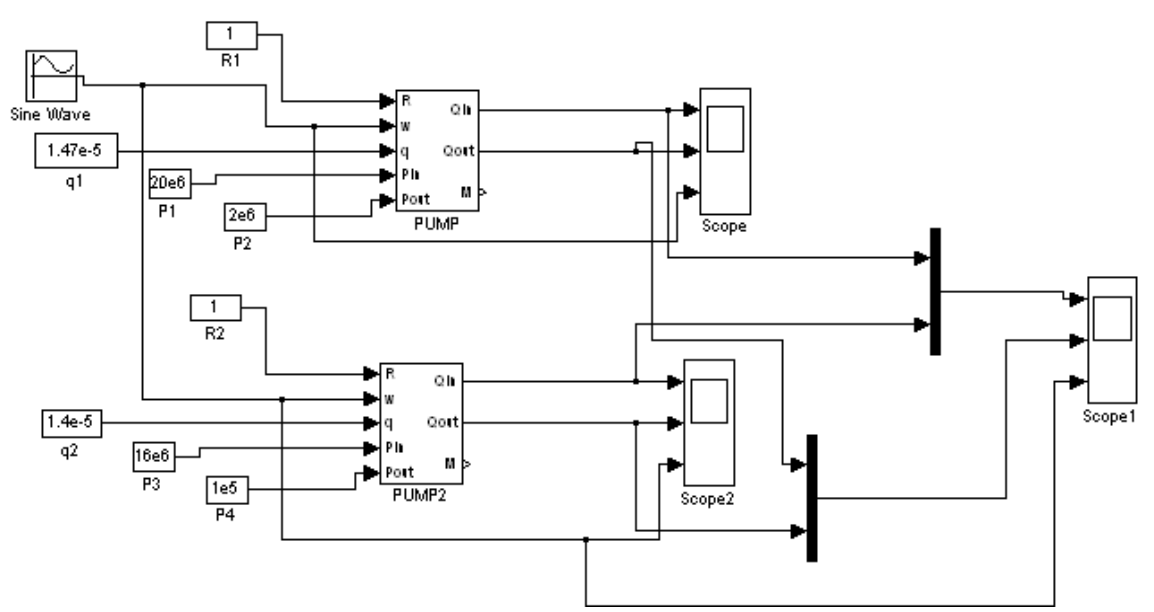

Рисунок 1 - Машинная модель насосной установки с давлением 20 МПа и 2МПа (левый насос), 16 МПа и 0,1 МПа (правый насос).

На Рисунке 2 изображены подачи в полости нагнетания (а) и в полости всасывания (б) в зависимости от частоты вращения (в) приводного двигателя, значения которых изменяются от 78,5 рад/с до 235,5 рад/с.

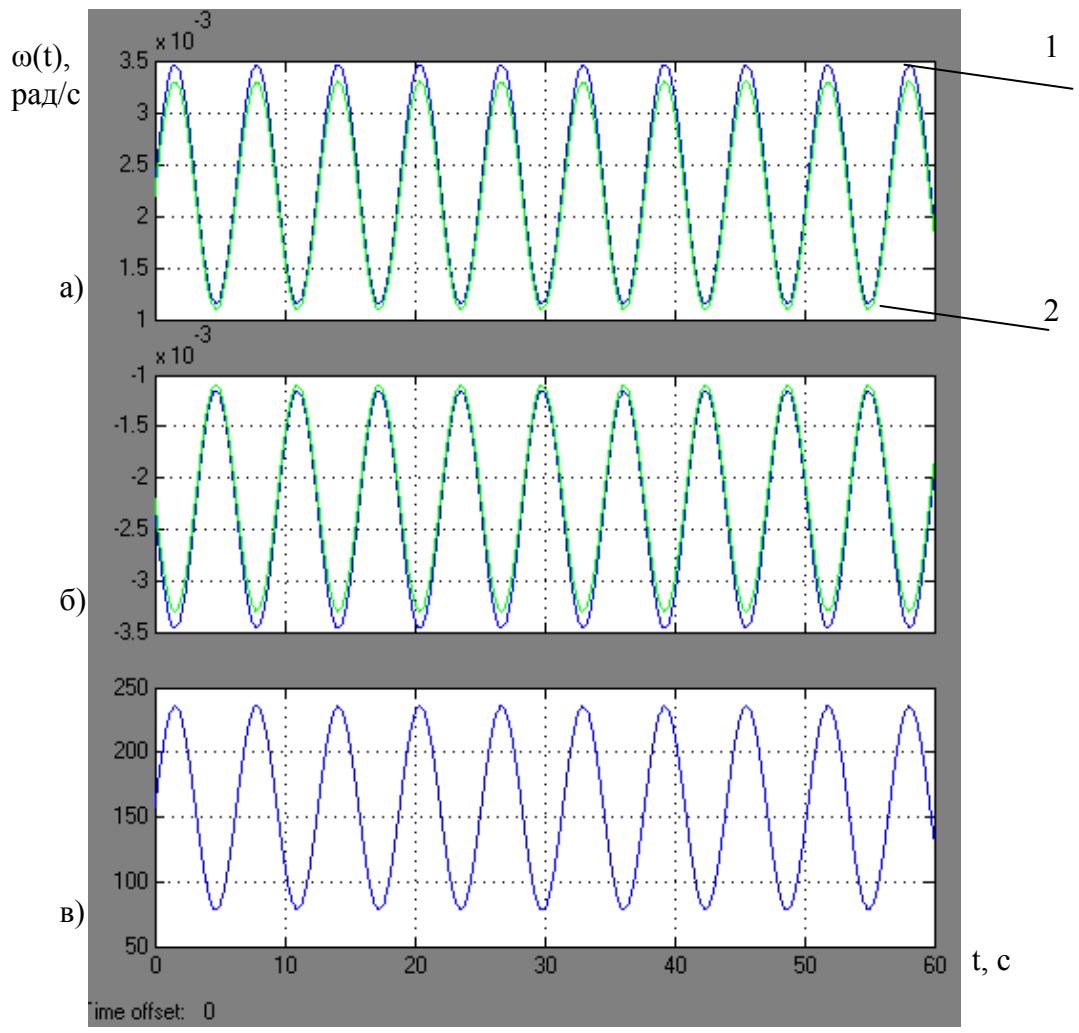

Рисунок 2 - Переходный процесс: *1 –* левый насос (давление в 20 МПа); *2 –* правый насос (давление в 16 МПа).

## **Заключение.**

В статье приведено сравнение работы двух насосных установок, из которого выяснилось, что увеличение мощности работы насосной установки, через повышение в ней давления, продиктовано потребностью изготовителя, постоянно работающего над совершенствованием своей выпускаемой продукции.

## **Список использованной литературы.**

1. Клиндух, Н. Ю., Цыганкова, А. В., Шилкин, С. В. Моделирование гидропривода в среде «MATLAB+SIMULINK» / Н. Ю. Клиндух, А. В. Цыганкова, С. В. Шилкин // ВестникКрасГАУ, 2013. №11. – С. 243.